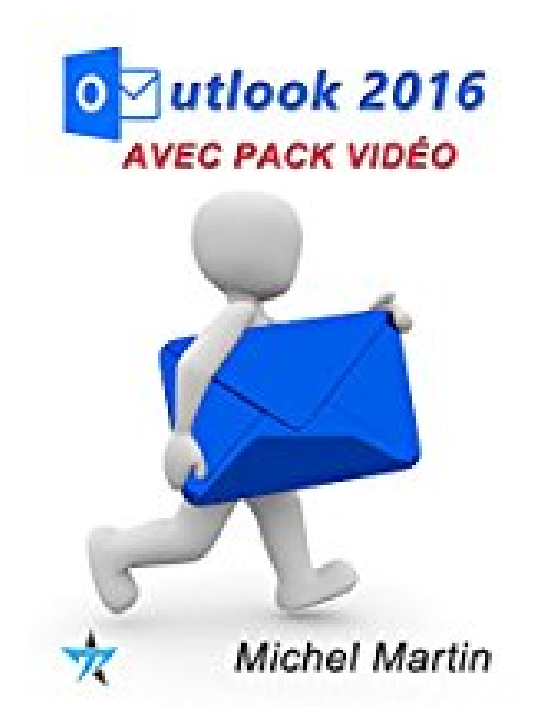

## **Outlook 2016 avec pack vidéo**

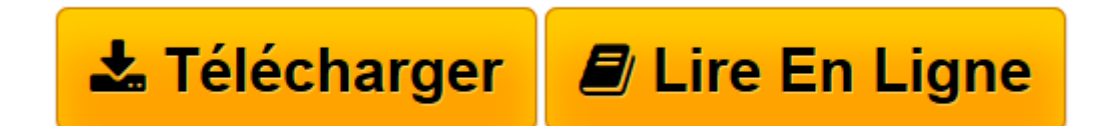

[Click here](http://bookspofr.club/fr/read.php?id=B0196FG8C8&src=fbs) if your download doesn"t start automatically

## **Outlook 2016 avec pack vidéo**

Michel Martin

**Outlook 2016 avec pack vidéo** Michel Martin

**[Télécharger](http://bookspofr.club/fr/read.php?id=B0196FG8C8&src=fbs)** [Outlook 2016 avec pack vidéo ...pdf](http://bookspofr.club/fr/read.php?id=B0196FG8C8&src=fbs)

**[Lire en ligne](http://bookspofr.club/fr/read.php?id=B0196FG8C8&src=fbs)** [Outlook 2016 avec pack vidéo ...pdf](http://bookspofr.club/fr/read.php?id=B0196FG8C8&src=fbs)

Format: Ebook Kindle Présentation de l'éditeur Le plus de cet eBook

Avec cet eBook, profitez d'un bonus exceptionnel : tous les sujets sont accessibles sous la forme de vidéos en complément de l'eBook.

Les vidéos peuvent être affichées sur un ordinateur quelconque fonctionnant sous Windows, OSX ou Linux.

Pourquoi cet eBook ?

Ecrit dans un langage clair et précis, cet eBook vous donne toutes les instructions nécessaires pour exploiter efficacement Outlook 2016, de sa prise en main à l'utilisation de ses fonctions avancées.

Peu importe si vous êtes débutant ou si vous avez déjà utilisé une version précédente d'Outlook : vous trouverez dans ce manuel un ensemble de pratiques qui deviendront vite une seconde nature pour vous.

Voici quelques-uns des sujets traités :

Personnaliser le filtre de courrier indésirable

Réorganisation automatique des emails reçus

Alléger la boîte de réception

Personnaliser l'apparence de ses emails

Dossiers de recherche personnalisés

Gérer les groupes de correspondants

Ajouter des éléments non textuels dans un email

Ne plus être limité par la taille des pièces jointes

Trouver facilement ce que vous recherchez dans le ruban

Effectuer des recherches dans Bing sans quitter PowerPoint

Personnaliser le ruban et la barre d'outils Accès rapide

Bien utiliser les modules Calendrier et Contacts

Enfin, un manuel directement opérationnel !

Qui est l'auteur ?

Michel Martin est ingénieur en informatique, auteur de très nombreux ouvrages et MVP (*Microsoft Most*

*Valuable Professional*) depuis 2004.

Présentation de l'éditeur Le plus de cet eBook

Avec cet eBook, profitez d'un bonus exceptionnel : tous les sujets sont accessibles sous la forme de vidéos en complément de l'eBook.

Les vidéos peuvent être affichées sur un ordinateur quelconque fonctionnant sous Windows, OSX ou Linux.

Pourquoi cet eBook ?

Ecrit dans un langage clair et précis, cet eBook vous donne toutes les instructions nécessaires pour exploiter efficacement Outlook 2016, de sa prise en main à l'utilisation de ses fonctions avancées.

Peu importe si vous êtes débutant ou si vous avez déjà utilisé une version précédente d'Outlook : vous trouverez dans ce manuel un ensemble de pratiques qui deviendront vite une seconde nature pour vous.

Voici quelques-uns des sujets traités :

Personnaliser le filtre de courrier indésirable

Réorganisation automatique des emails reçus

Alléger la boîte de réception

Personnaliser l'apparence de ses emails

Dossiers de recherche personnalisés

Gérer les groupes de correspondants

Ajouter des éléments non textuels dans un email

Ne plus être limité par la taille des pièces jointes

Trouver facilement ce que vous recherchez dans le ruban

Effectuer des recherches dans Bing sans quitter PowerPoint

Personnaliser le ruban et la barre d'outils Accès rapide

Bien utiliser les modules Calendrier et Contacts

Enfin, un manuel directement opérationnel !

Qui est l'auteur ?

Michel Martin est ingénieur en informatique, auteur de très nombreux ouvrages et MVP (*Microsoft Most*

*Valuable Professional*) depuis 2004.

Download and Read Online Outlook 2016 avec pack vidéo Michel Martin #306UIDV8NGX

Lire Outlook 2016 avec pack vidéo par Michel Martin pour ebook en ligneOutlook 2016 avec pack vidéo par Michel Martin Téléchargement gratuit de PDF, livres audio, livres à lire, bons livres à lire, livres bon marché, bons livres, livres en ligne, livres en ligne, revues de livres epub, lecture de livres en ligne, livres à lire en ligne, bibliothèque en ligne, bons livres à lire, PDF Les meilleurs livres à lire, les meilleurs livres pour lire les livres Outlook 2016 avec pack vidéo par Michel Martin à lire en ligne.Online Outlook 2016 avec pack vidéo par Michel Martin ebook Téléchargement PDFOutlook 2016 avec pack vidéo par Michel Martin DocOutlook 2016 avec pack vidéo par Michel Martin MobipocketOutlook 2016 avec pack vidéo par Michel Martin EPub

## **306UIDV8NGX306UIDV8NGX306UIDV8NGX**